## División Cooperación Internacional Oficina de Planeamiento y Presupuesto (OPP)

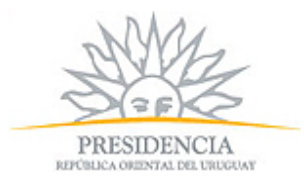

## Base Beca

**Ofrecimiento N°:** 11451

**Curso:**

Habilidades Básicas para el Despliegue de Comunicaciones por Satélite II

**Descripción:**

ACERCA DEL PROGRAMA Modalidad del curso: En línea

Fecha de inicio y fin del curso: 15 de octubre de 2013 al 15 de febrero de 2014

Duración del curso: Curso en línea a ritmo propio, se espera que tome 5 -15 horas de estudio en línea.

Idioma de la instrucción: Inglés, español y portugués

Coordinador del curso:

Sr. David Hartshorn, GVF, Londres, Reino Unido, david.hartshorn@gvf.org, Coordinación académica: Sr. Greg Selzer, SatProf, Inc Gerente de Cuenta, Email: greg@satprof.com.

Objetivos del curso:

Evitar la generación de interferencia en los enlaces ascendentes al (1) encontrar el satélite diana y apuntar una antena VSAT adecuadamente; (2) alinear correctamente el ángulo de polarización cruzada; (3) unir correctamente los conectores RF al cable; y (4) retirar de servicio las terminales VSAT. Además, en caso en que el instalador VSAT es tiene como responsabilidad mejorar la preparación para efectos de recuperación ante desastres, esta capacitación proporciona las herramientas necesarias para una respuesta más efectiva.

Contenido del curso:

Este curso en línea está específicamente diseñado para quienes están trabajando o esperan trabajar en el campo de la instalación de terminales VSAT. Este curso usa modelos interactivos en 3D de las terminales VSAT para alcanzar los siguientes objetivos de enseñanza: Comprender como una instalación VSAT inadecuada puede causar interferencia en el satélite; Ensamblar una VSAT básica; Unir correctamente un conector F a un cable RG-6; Comprender latitud, longitud, posición satelital, azimut, elevación y ángulo de polarización; Apuntar la antena a la posición aproximada del satélite con base en latitud y longitud local y la longitud del satélite; Preconfigurar el ángulo de polarización de la conexión; Encontrar el satélite correcto empleando un medidor típico; Apuntar una pequeña antena lo suficientemente bien para minimizar la interferencia de satélites adyacentes; Ajustar el ángulo de polarización de la conexión para una mejor polarización cruzada por medio de los métodos de la prueba del enlace ascendente, recibir balance nulo e inclinómetro; Correctamente retirar de servicio una terminal VSAT para evitar que cause interferencia.

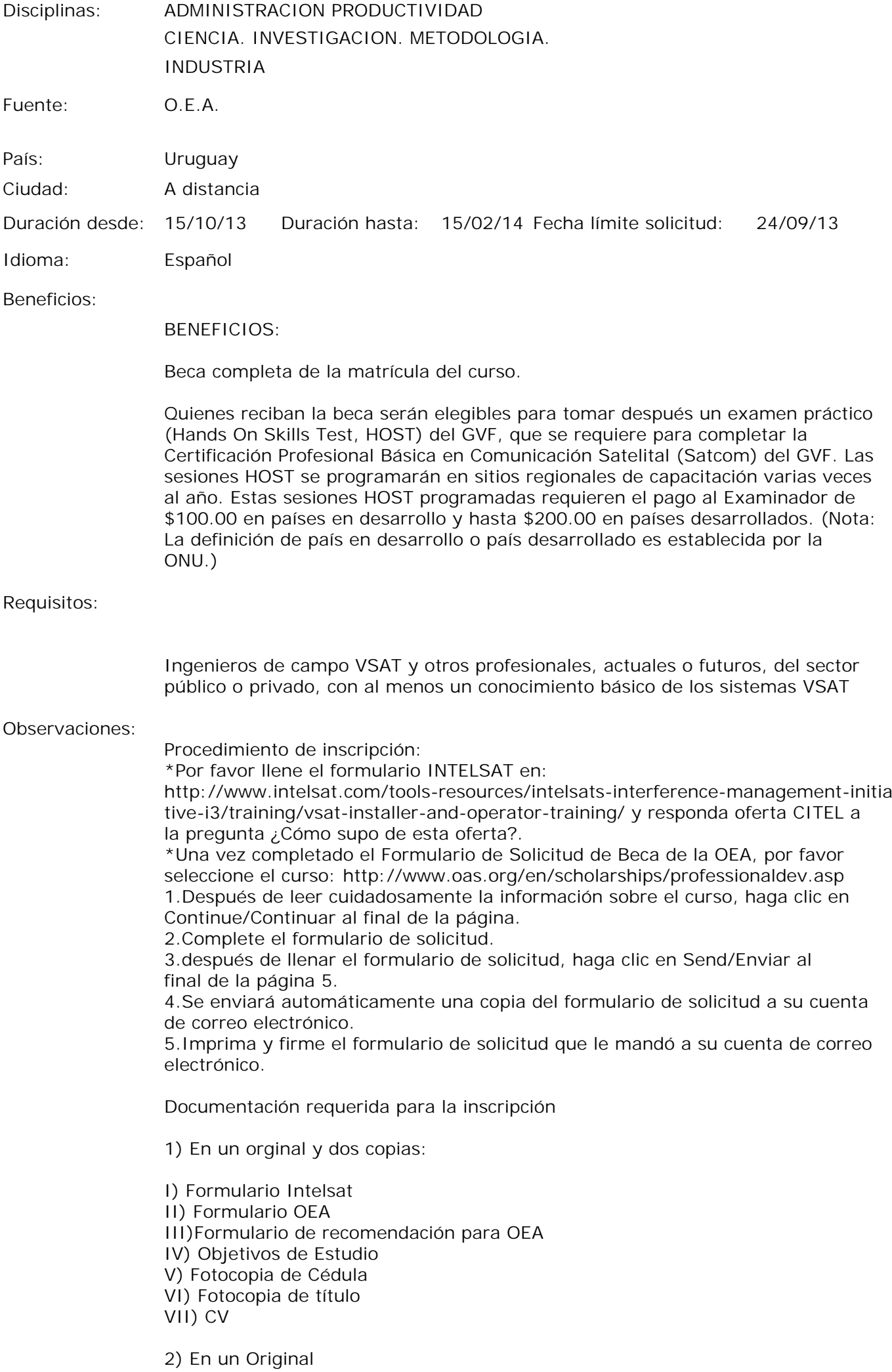

- I) Formulario de Beca AUCI (se solicita en becas@auci.gub.uy)
- II) Carta de aval del organismo patrocinante del becario dirigido a AUCI

Toda esta documentación debe ser presentada antes de la fecha límite en Torre Ejecutiva-Plaza Independencia 710 piso 7 sección becas.